**?怎么查询?-股识吧**

 $T+2$ 

新股申购流程如下: 1.投资者T日,准备好足额资金,通过证券账户进行新股申购  $1000$  $500$ T 9:30-11:30 13:00-15:00; T 9.15-11:30 13:00-15:00。  $2T+1$  $1000$  500  $3T+2$  $4T+3$   $T+2$ 

 $T = T+2$  $2021$ <br>+2 9 18 20 0 18 20  $IPo$ 

 $IPO$  H A

参考资料:百度百科-新股申购

如果要想使申购号码处于中间区域,则在下午14点至14点半之间下单比较合适,中

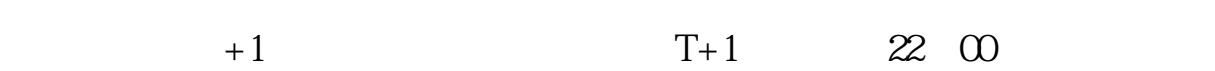

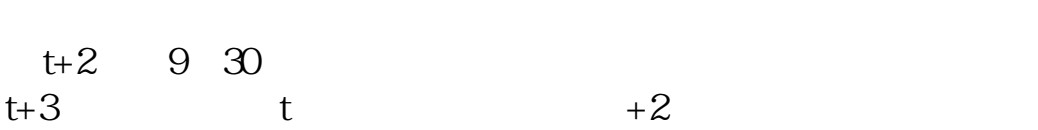

方法/步骤:1 打新不在需要冻结资金,以前申购新股在申购当天就要冻结申购款。

 $2 \nabla$ 

 $3 \times 3$ 

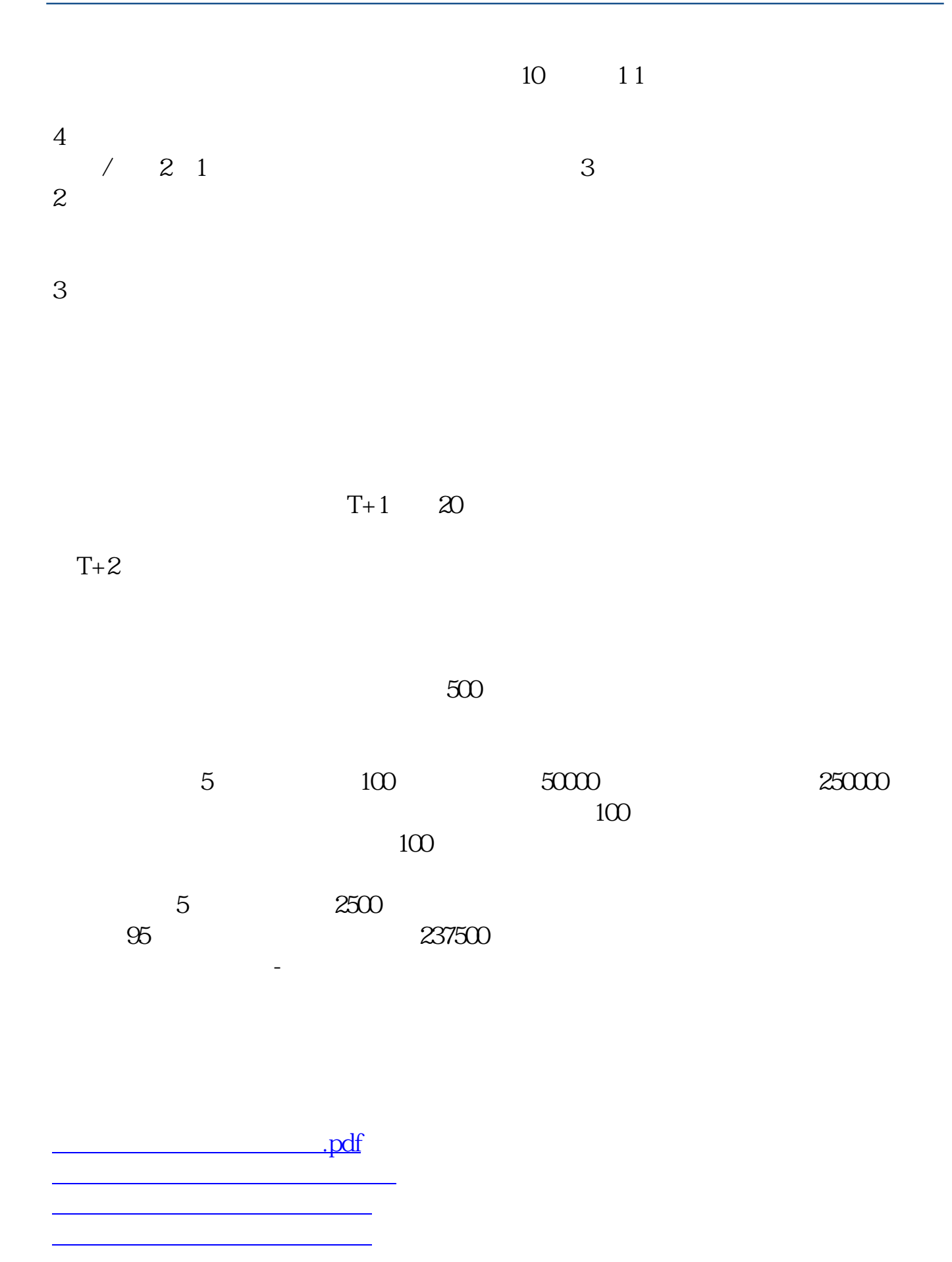

 $\overline{\phantom{a}}$  (  $\overline{\phantom{a}}$  ) and  $\overline{\phantom{a}}$  (  $\overline{\phantom{a}}$  ) and  $\overline{\phantom{a}}$  (  $\overline{\phantom{a}}$  ) and  $\overline{\phantom{a}}$  $\frac{1}{\sqrt{1-\frac{1}{\sqrt{1-\frac{1$ [更多关于《股票中签多久知道》的文档...](https://www.baidu.com/s?wd=%E8%82%A1%E7%A5%A8%E4%B8%AD%E7%AD%BE%E5%A4%9A%E4%B9%85%E7%9F%A5%E9%81%93)

https://www.gupiaozhishiba.com/read/4018.html